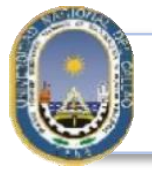

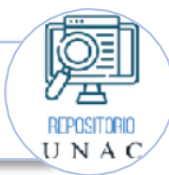

**TIPOS DE ACCESO QUE SE PUEDEN ESTABLECER AL PUBLICAR TESIS EN EL REPOSITORIO INSTITUCIONAL DIGITAL**, de acuerdo al Artículo 12° del Reglamento Texto Integrado del Registro Nacional de Trabajos Conducentesa Grados y Títulos (RENATI) de la Sunedu.

Estos tipos de acceso son los siguientes:

*"*

- 1. **Acceso Abierto**: En este caso, los metadatos y el texto completo de los trabajos conducentes a grados y títulos se encuentran de modo inmediato y permanente en línea y son gratuitos para cualquier persona. Pueden estar disponibles en el repositorio institucional de origen o en el Recolector Digital RENATI, no hay inconvenientes con los derechos de autor y es de acceso libre.
- 2. **Acceso Restringido**: Se aplica cuando existe alguna limitación para el acceso completo a los trabajos conducentes a grados y títulos. Este tipo de acceso puede manifestarse en diversas situaciones, como requerir que el usuario ingrese un nombre y contraseña, se deba de enviar un correo electrónico al autor o al administrador del sistema, o que el trabajo solo esté disponible dentro de la institución o en una comunidad específica. A pesar de las restricciones para acceder al texto completo, se debe cargar al menos la carátula y el resumen de los trabajos. Además, con fines de preservación y recuperación interna, se debe cargar el texto completo con un candado que impida su descarga en el repositorio institucional, no se puede acceder al texto completo por indicaciones de los autores, resguardo del derecho de autor. Para solicitar esta condición se deberán adjuntar documentos sustentatorios.
- 3. **Acceso con un Periodo de Embargo**: En este caso, solo se tiene acceso a los metadatos hasta una fecha determinada en la que se podrá acceder al texto completo. Este acceso se hace para que los resultados exclusivos de investigación no puedan ser consultados por cualquiera, de forma que se pueda preservar por un tiempo cautelar la línea de investigación que ha seguido el investigador. Es con el fin de seguir teniendo el monopolio de los datos y conclusiones ya que, si no, otros investigadores podrían emplearlos en producir libros y artículos y quizá lucrarse con un producto como una tesis que no ha nacido con esa intención. Para solicitar esta condición se deberán adjuntar documentos sustentatorios
- 4. **Condición Cerrada**: También llamado "acceso cerrado", se trata de una medida excepcional en la que se muestran únicamente los metadatos, con opción de no registrar el resumen en caso contenga información confidencial, que atente contra la seguridad nacional o de cualquier otra índole de similar naturaleza que amerite la reserva de la información. Para solicitar esta condición se deberán adjuntar documentos sustentatorios.

Por lo anteriormente mencionado, es importante recalcar que la elección del tipo de acceso ya sea Acceso Abierto, Restringido, Con un Periodo de Embargo y Cerrado, recae en el Solicitante, el cual deberá de llegar el "Formato Autorización para Publicación de Tesis y/o Informes Finales de Investigación - Artículos Científicos en el Repositorio Institucional Universidad Nacional del Callao", indicando el Acceso según crea conveniente y/o halla pactado con la entidad donde realizo su investigación y/o por derechos de autor.

Asimismo, recordamos que el formato de "Autorización para Publicación de Tesis y/o Informes Finales de Investigación - Artículos Científicos en el Repositorio Institucional Universidad Nacional del Callao" está disponible para su descarga en la página del Repositorio Institucional Digital, en la sección "Menú", en la opción "Formato Autorización Publicación de Tesis, Trabajo de Investigación".

## **PASOS A SEGUIR PARA PODER ACCEDER AL FORMATO AUTORIZACIÓN PUBLICACIÓN DE TESIS, TRABAJO DEINVESTIGACIÓN, DESDE LA PAGINA DEL REPOSITORIO INSTITUCIONAL DE LA UNIVERSIDAD NACIONAL DEL CALLAO.**

Paso N° 1: Ingresar al Repositorio Institucional: https://repositorio.unac.edu.pe/

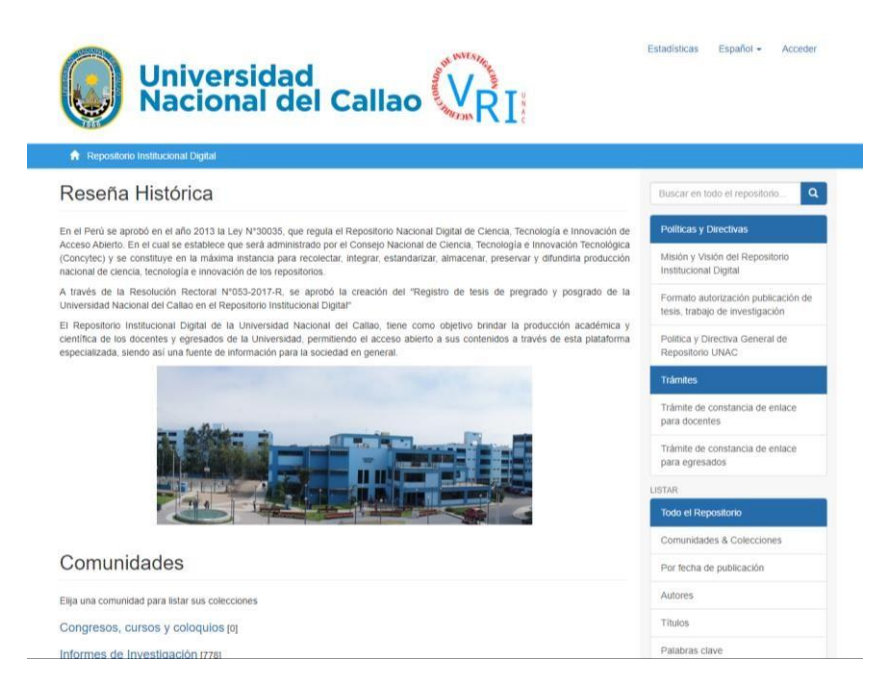

Paso N° 2: Ubicar en la Opción Menú "Formato autorización publicación de tesis, trabajo de investigación"

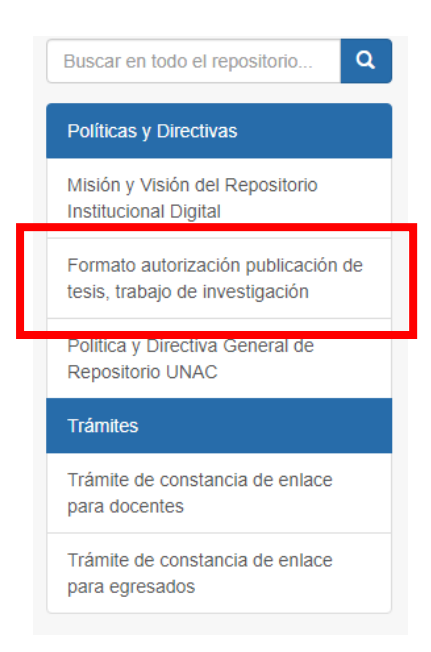

Paso N° 3: Descargar el Documento "Formato autorización publicación de tesis, trabajo de investigación"

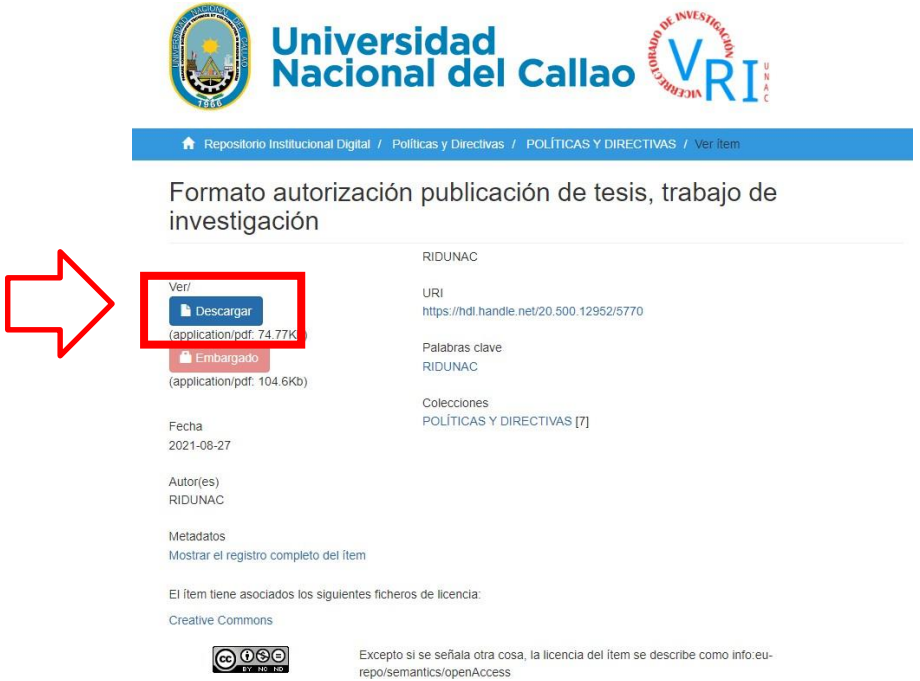

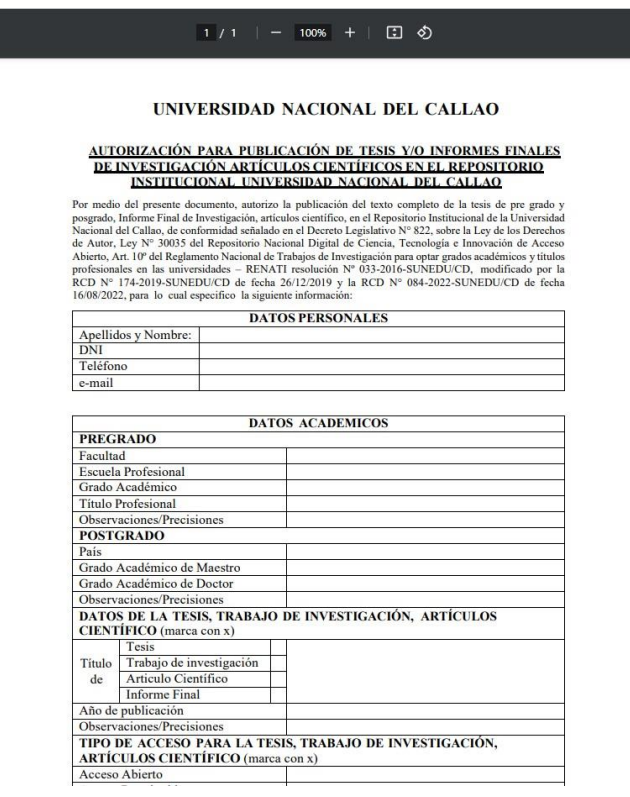